### CDR Tools Front End +???? With Registration Code ??????? For Windows

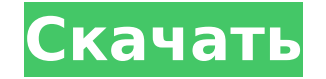

### **CDR Tools Front End Crack+**

CDR Tools Front End — это простая программа для записи CD/DVD с несколькими дополнительными интересными функциями, включая функцию списка путей и некоторые пользовательские расширения. Сильная сторона: Само приложение выг не имеет некоторых функций. Однако его поддержка DVD оставляет нас сомневающимися, был ли он создан с их учетом. Цена: Свободно Скачать с: Официальный сайт Если вы работаете с Windows 10, возможно, вы знакомы с МDT. Это р Services, и, хотя у него есть свои сильные стороны, его также критикуют за его чрезмерно сложный характер, плохое удобство использования и медленный процесс обновления. К счастью, SyncFusion выпустила МDT 2016, обновленну интерфейсом и поддержкой Windows 10 Server. Испытайте развертывание с помощью самого передового в мире WSUS: Главное, что следует отметить в новой версии МDT, — это то, как она теперь поддерживает Windows 10 Server. Поско 10 является сервером, а также каждая рабочая станция Windows 10, эта функция уже давно появилась. До выпуска этой версии пользователям приходилось искать другие решения, например, с бесплатным программным обеспечением Mic нет. МDT 2016 готов править миром. Он не только предлагает способ управления Windows 10 с помощью Windows Server, но также поддерживает множество функций, таких как Satellite для удаленного рабочего стола, включая возможн последнюю сборку для Windows 10 и Windows Server. Поддерживайте свою конечную точку в актуальном состоянии с помощью исправлений Windows 10: МDT 2016 не только готов править миром, но и готов принять участие в развертыван интерфейсу командной строки, поддержке Windows Server 2012 R2, Windows 8.1 и Windows Server 2012 и многому другому МDT 2016 может сообщать о выпуске новых обновлений. Более того, приложение может позволить пользователям и обновлений служб Microsoft Windows Server Update Services, что ужасно неудобно для пользователя. Развертывание Windows 10, Windows 8 и Windows Server с существующей конфигурацией MDT: Поскольку он работает на сервере Micr конфигурацией МDT, позволяя пользователям синхронизировать обновления с базой данных Microsoft. Точно так же вы можете связать МDT с вашим текущим методом развертывания. Это означает, что он может работать с Hyper-V, VCen что позволяет ему работать как с Azure, так и с локальными развертываниями.

## **CDR Tools Front End Crack [March-2022]**

CDR Tools Front End - это простой в использовании инструмент для записи компакт-дисков, который позволяет создавать собственные компакт-диски и DVD-диски. Вы можете использовать этот инструмент для записи одного, двух или можете выбрать, какие файлы вы хотите включить. Список опций обширен. Программу можно использовать для записи аудио, данных, программного обеспечения и видео на компакт-диски или DVD-диски. Вы можете поделиться этими компа через FTP-сервер или отправить их другу по электронной почте. Функции: Настройте свои собственные диски: • Создание дисков с данными • Перетащите файлы в окно • Включать и исключать файлы • Создавать папки • Создание DVD-д файлами, папками и элементами Начните записывать диски без ожидания или с минимальным временем ожидания. Когда вы закончите запись, он автоматически извлечет ваш диск в лоток. Автоматическое извлечение: Автоматическое извл Отдельно для папок: • Сортировать элементы по папкам • Выберите папки для записи • Помещайте файлы в папку с помощью перетаскивания • Выберите файл изображения, чтобы добавить его в список файлов для записи. Список изобра Предварительный просмотр образа перед записью, чтобы убедиться, что он соответствует характеристикам диска. • Добавить изображение для предварительного просмотра в список изображений для записи. • Ваш диск будет проверен Индикатор прогресса: • Программа быстро обновит ваш прогресс и скорость записи Выберите качество вывода для диска: • Качество изображения • Качество звука • Прозрачность • Скорость записи • Скорость воспроизведения Форум: информации: или Вы даже можете сделать свой собственный компакт-диск для использования с ПК. Многие проигрыватели компакт-дисков предназначены для воспроизведения только дисков, выпущенных компанией, однако, создав свой со сможете свободно делиться своей музыкой с друзьями! (Содержимое этой страницы или других частей этого сайта не может быть скопировано, воспроизведено, загружено, опубликовано, передано или распространено без 1709е42с4с

# **CDR Tools Front End Crack**

CDR Tools Front End Windows Edition — это приложение для Windows, разработанное для записи компакт-дисков. Программное обеспечение очень простое в использовании и помогает пользователям создать диск методом перетаскивания — это утилита для создания и упорядочивания списков путей. Лицензия: Свободно. Скачать внешний интерфейс инструментов CDR 3.1.9.0 Требования к установке: Виндовс 8, Виндовс 8.1 64 бита Примечания по установке и использован дисков рекомендуется использовать ММС. Еще небольшое программное обеспечение Любое высококачественное программное обеспечение для записи CD/DVD должно иметь возможность создавать образы компакт-дисков из своих файлов bin/c вашим программным обеспечением для работы с текстом или риппером, могут быть легко созданы из данных, содержащихся в файлах bin, и будут совместимы с любым устройством для записи компакт-дисков. Таким образом, может быть у минимуму потребность в нескольких отдельных специализированных программах. Функции перетаскивания можно комбинировать с большинством инструментов для записи CD/DVD. Например, можно просто перетащить bin-файл (папку bin) в его в инструмент для записи компакт-дисков. В большинстве случаев bin-файл будет извлечен в папку, и будет создан файл образа компакт-диска. Специальные функции для файлов bin/сue Файлы bin и сue можно импортировать в любо образов bin/сие без необходимости предварительного извлечения файлов. Однако bin/сие можно импортировать непосредственно в текущее приложение для записи образа bin/сие или импортировать в любое приложение для записи образ загружает несколько баз данных Итак, я пытаюсь создать пакет SSIS, в котором у нас будет управляющий файл с базами данных, которые мне нужно будет загрузить. Таким образом, у нас мог бы быть управляющий файл, который выгл Источник данных2 Источник данных3 Источник данныхN И мой пакет будет знать, что я буду загружать 5 баз данных. Это мой тестовый код ниже public static void Main() { // Переменные подключение SqlConnection;

Создавайте бесплатные инструменты с открытым исходным кодом для записи CD и DVD. CDR Tools Front End — это набор инструментов для создания и создания метаданных CD-данных. Конфигурация данных формата компакт-диска, наприм дорожек и т. д. Также позволяет создать диск с образом стандарта ISO 9660, Joliet и т. д. или создать его в папке компакт-диска. , дату изображения и т. д. При желании вы можете выбрать размер CD или DVD или целевой разме Tools: Его основные особенности: \* Создание образов ISO 9660 (CD) и Joliet (CD-R); \* Создание образов ISO (CD или DVD) или папок CD; \* Создание датасета или образа (ISO) CD загрузочного CD/DVD; \* Создание СD или DVD данны Конфигурация данных формата компакт-диска, например, дата записи, количество дорожек и т. д. Это также позволяет создать диск с образом стандарта ISO 9660, Joliet и т. д. или создать его на компакт-диске папку, дату изобр выбрать размер компакт-диска или DVD или целевой размер. Инструменты Этот пакет представляет собой набор бесплатных инструментов и утилит с открытым исходным кодом для управления компакт-дисками, CD-RW, DVD-RW, DVD±R. Зап диск — довольно утомительный процесс, и этот набор инструментов предоставляет удобный и интуитивно понятный интерфейс для создания и записи компакт-дисков или DVD-дисков. Запись CD и DVD: Record CD and DVD — полнофункцион СD/DVD. Он прост в использовании и имеет хорошо разработанный интерфейс. Он позволяет указать, как должен выглядеть и восприниматься ваш компакт-диск, а также позволяет просматривать, редактировать и создавать аудиодиски приводы CD-R/CD-RW и DVD±R/DVD±RW из коробки. Он также поддерживает запись/прожиг файловой системы ISO9660 и Joliet. Восстановить CD и DVD: Restore CD/DVD — это удобная утилита для восстановления CD/DVD. Это позволяет ска потерянные, поврежденные, сломанные или поврежденные компакт-диски и DVD-диски.Вы можете просмотреть структуру каталогов, чтобы узнать, какая часть диска CD/DVD содержит данные и может восстановить данные.

## **What's New In?**

# **System Requirements For CDR Tools Front End:**

Минимум: ОС: Windows 10 64-битная Процессор: Intel i5-2400 Память: 8 ГБ Графика: Intel HD 4000 DirectX: версия 11 Сеть: широкополосное подключение к Интернету Хранилище: 1 ГБ свободного места Звуковая карта: звуковая карт ОС: Windows 10 64-битная Процессор: Intel i5-2400 Память: 16 ГБ Графика: Intel HD 4600 или NVIDIA GeForce GTX 660 DirectX: версия 11

Related links: